## PENETRATE DOMINATE CONQUER

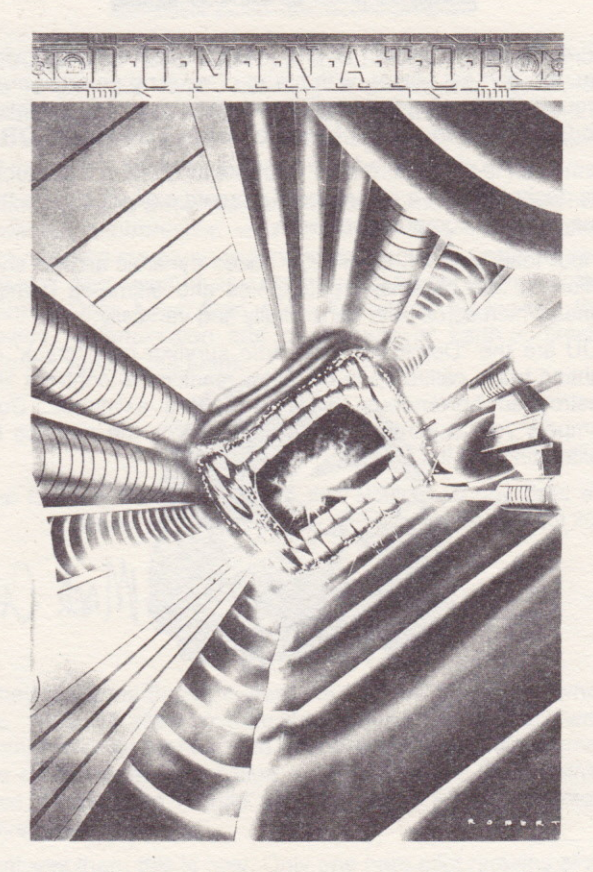

## OPERATION MANUAL

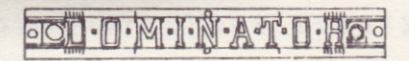

We at System 3 are continuing in our endeavour to provide you, the games' player, with hours of exciting entertainment through challenging and imaginative gameplay. And the latest product of this endeavour is now at hand ... **DOMINATOR.** 

Dominator is a'shoot 'em up'. But like all System 3 products, it is designed with a difference. To create a new genre in this type of home computer sottware.

A four load product, Dominator oozes dynamic arcade-style action. It has breathtaking graphics and animated gaming zones which scroll both horizontally and vertically.

YOU are the "Dominator": the sole survivor of a 'crack' air fighting team, called upon by fellow mankind to confront and destroy an horrendous threat to Earth's existence. Duty compels you to venture inside and destroy the menace by obliterating its vital organs.

We wish you good luck with our exciting new product and look forward to entertaining you long into the future.

Mark CALe

100.1.001

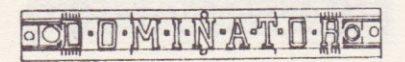

Shrouded by a veil of secrecy, a latent vacuum in the cosmos was to give rise to the dawning of a new era. The words "death" and "destruction" needed reclassification as lhe gradual metamorphosis of the ultimate killing machine spelt out the fâte of whole gâlâxies. lt had begun to move...

Millions of miles away lies Earth. A planet once wrenched into unwanted confrontation with an amoral and hideous alien race, wanting merely to expand its catalogue of occupied star systems. Men, women ând children had fought the unwanted visitors. Only hope fired their existence, fuelled by the bravery, determination and sheer guts of Earth's 'crack' defence fighter pilot team.

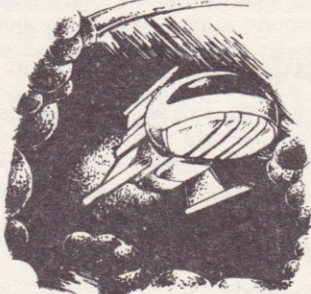

"They pulled us through" went the cries on the streets when the 'visitors' were eventually beaten, and beaten well. Compassionate tears flowed for these men as Earth mourned the closest ever annihilation of its population. Bloodstained lives entwined to rebuild with a passion and commitment never seen before.

That was then; this is now. Only one hero pilot remains alive.

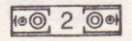

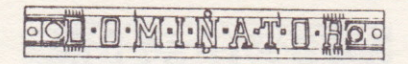

He is the sole survivor of a unit that had been allowed to grow old and dwindle back into the earth for which it had fought so proud. A false sense of security infiltrates the star system as no new blood contemplates the rigorous training and commitment of such a future

This man is bitter. He shuns society for its broken promises. He yearns to lose himself in battle once again, reminiscing friends and times that had been, and relentlessly he polishes his beloved battle weary spacecraft with the broken depiction "DOMINATOR" scrawled along its side. In those earlier years he was known as the 'Dominator', a title he strived to keep whenever his vision was blurred by nostalgia.

Warnings, S.O.S's and stories of total planet absorbtion had been, banded around a terrified solar system for some time now but had been conveniently overlooked by spineless, bureaucratic so-called 'leaders'

And now it was too late. This was incomprehensible. This was immense. Its vast appetite was closing in on Earth and the putrid smell of partly digested nations hung ominously in space above a society that had refused to believe that its very existence would ever again be in question.

#### Who could fight?

Who would dare go inside this mutant horror and battle against its bodily defence mechanisms, to obliterate its sustaining organs, to stop its crazed hunger stampede across the universe?

It started an enquiring whisper, mounting into a crescendo of international hope and worship.

Mankind needs you, the 'Dominator' ... You need to fight ... IT NEEDS TO FEED ...

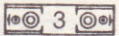

OD O MIN AT D HOO

## **LOADING INSTRUCTIONS**

Set up your **computer** system as detailed in your user manual. Ensure that all non essential peripherals - such as cartridges, printers, etc. are **disconnected.** Failure to do so may cause loading difficulties.

'1) lf you are using your Commodore 64/128 with the cassette version of DOMINATOR...

Connect your data câssette player and switch your computer and Tv/monitor on. C128 owners should now select C64 mode by typing GO64, pressing RETURN then Y, then RETURN again.

lnsert the DOMINATOR cassette into the data cassetle player, ensuring that it is fully rewound.

Hold down the **SHIFT** and **RUN/STOP** keys on the computer together. Then press the **PLAY** key on the data cassette player. The game should then load.

Refer to the multi-load instruction section of this Operation Manual

2) If you are using your Commodore 64/128 with the disk version of DOMINATOR...

Connect your disk drive to your computer and switch the disk drive, computer and TV/monitor on. C128 owners should now select C64 mode by typing GO64, pressing RETURN, then Y, then RETURN again.

lnsert the DOMINATOR disk into the disk drive, label side up. Now type **LOAD"\*",8,1** and hit **RETURN**. The game should then load.

Refer to the multi-load instruction section of this OperationManual

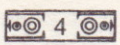

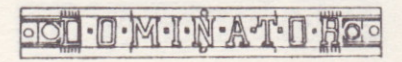

3) If you are using your Amstrad CPC 464, 664 or 6128 with the cassette version of DOMINATOR

Switch your TV/monitor and computer ON.

If your computer has a built-in disk-drive you should now connect a compatible cassette player to your computer. Then type '| 'tape and hit RETURN. Now your computer will be ready to load data from the tape. To obtain the']' symbol, press the SHIFT key and @ key together.

Insert the DOMINATOR cassette into the tape player. Ensure that the cassette label marked side one is facing upwards and that the cassette is fully rewound.

Press the CTRL and small ENTER keys together, then press the **PLAY** button on your cassette player. The game should then load

Refer to the multi-load instruction section of this Operation Manual.

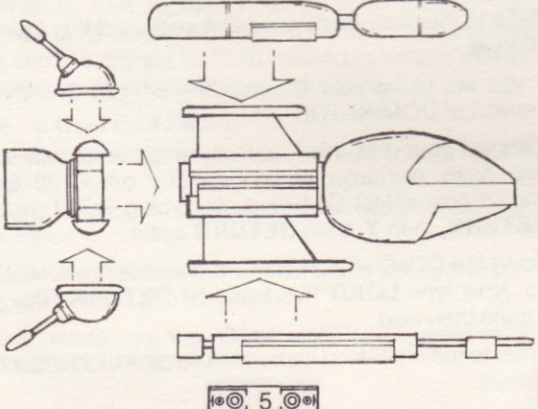

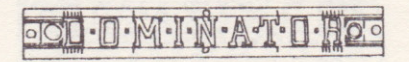

4) lf you are using your Amstrad CPC 464, 664 or 6128 with the diskette version of DOMINATOR...

If your computer has a built in cassette player, first switch your computer OFF and connect a compatible disk-drive to your computer. Now switch the disk-drive and the computer ON. Then type " " disk and hit RETURN. Now your computer will be ready to load data from disk.

Insert the DOMINATOR diskette into your disk-drive, label side up.

Type RUN" DISK" then hit the ENTER key.

Refer to the multi-load instruction section of this Operation Manual.

5) lf you are using your ZX Spectrum, Spectrum+, Spectrum 48K, Spectrum 128K, Spectrum +2 with the cassette version of DOMINATOR...

Connect your cassette player to your Spectrum as advised in the user manual.

As you are using a joystick insert the necessary interfaces NOW.

Switch your Tv/monitor, cassette player and computer ON. If your Spectrum now displays a menu screen you may select with 48K or 128K Basic.

lnsert the DOMINATOR cassette into the cassette player, with the cassette label marked side one facing upwards. Ensure that the cassette is fully rewound.

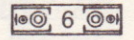

OOO O MIN AT O HOO

6) Type LOAD" " and then hit the ENTER key. Now press the PLAY button on your cassette player. The game should now load

ATTENTION ALL SPECTRUM CASSETTE USERS! When the game is loaded, press **STOP** on your tape recorder. When you have completed a load and have pressed the YES request, press PLAY on your tape recorder.

Refer to the multi-load instruction section of this Operation Manual.

lf you are using your Atari ST, Amiga or Spectrum +3 with the diskette version of Dominator

Connect your disk drive to your computer - if your computer features a built-in disk drive you will not have to do this. Insert the Dominator diskette into the disk drive, label side up. Switch your TV/monitor, computer and disk drive ON. For ST and Amiga users the game will now load automatically. Spectrum  $+3$  users should then press RETURN and the game will load automatically.

Refer to the multi-load instruction section of this Operation Mânual.

#### **MULTI-LOAD INSTRUCTIONS**

DOMINATOR is a multi-load game. Each level will be loaded as you complete the previous one. This means that to enjoy continuous play you **MUST** keep your DOMINATOR cassette in your data cassette player, or your DOMINATOR disk in

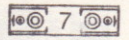

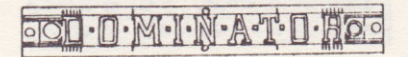

your disk drive, at all times during a session with the game. On screen prompts will appear when you complete a level, telling you what to do next.

When loading cassette versions of the game you will be prompted to turn over the tape, rewind fully and load the next level.

#### ATTENTION ALL CASSETTE USERS!

Because DOMINATOR is a multi-load game you may have some loading difficulties. If these problems continue please consult System 3 Software on 01-866 5692

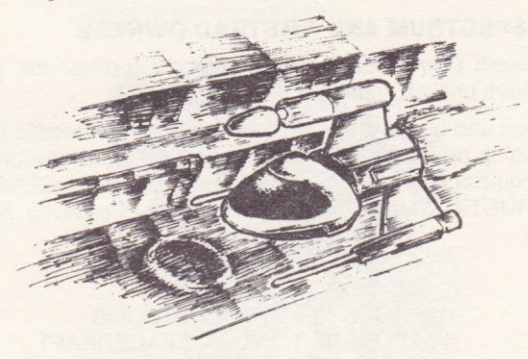

## **GENERAL INSTRUCTIONS**

The movements of your spacecraft are controlled by up, down, and left and right movements of the joystick. Use the fire button to fire your weapons.

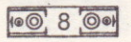

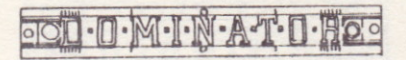

To begin your spacecraft is equipped with a pulse canon Weaponary may be added to and bonus points collected by picking up or shooting at weapon/bonus icons. Picking up or shooting weapon icons results in the addition of one item from the following arsenal:

**REAR GUNS LASER** BLASTER CANON AUTO FIRE

With the exception of Amiga and Atari owners each level is begun afresh i.e. without any additional weaponary or bonus items acquired in the previous level.

## FOR SPECTRUM AND AMSTRAD OWNERS

You begin Dominator with 5 lives and 0 points: the game continues until all these lives are lost.

Weapon and bonus icons appear identically as metallic disks. Picking up or shooting one of these disks results randomly in the acquisition of additional weaponry listed in the GENERAL INSTRUCTIONS section or in one of the following bonus items:

AN EXTRA LIFE A 1000 POINT BONUS THE ADDITION OF SMART BOMB WEAPONARY TO YOUR SPACECRAFT A 'CHEAT' MODE INDICATED BY YOUR SPACECRAFT TUBNING RED

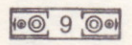

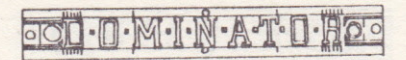

### **FOR COMMODORE OWNERS**

You begin Dominator with 4 lives and 0 points: the game continues until all these lives are lost.

Weapon icons appear as 'gun pods'. You may also pick up or shoot one of the following bonus items:

EXTRA SPEED appears as a T shape contained in a diamond.

EXTRA LIFE for achieving the first 20,000 points; and for every 50,000 points thereafter.

500 POINT BONUS for hitting certain 'mystery' parts of the background.

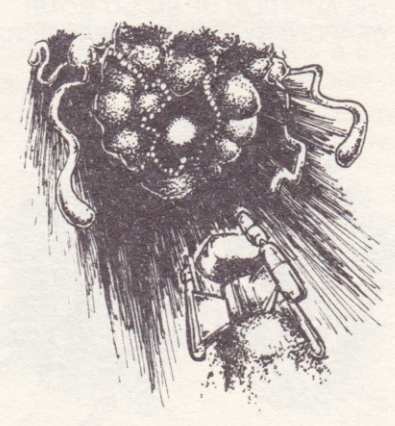

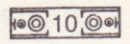

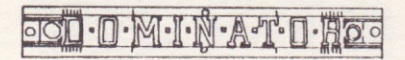

## FOR AMIGA AND ST OWNERS

You begin Dominator with 4 lives and 0 points: the game continues until all these lives are lost.

Weapon icons resemble the weapon you are picking up or shooting. Weaponary acquired is carried throughout the game from one level to the next with the exception of auto fire which is on a time limit and therefore needs to be continuously reacquired.

Bonus icons resemble a question mark and when picked up or shot reward you with one of the following:

AN EXTRA LIFE BONUS POINTS THE ADDITION OF SMART BOMB WEAPONARY TO YOUR SPACE CRAFI.

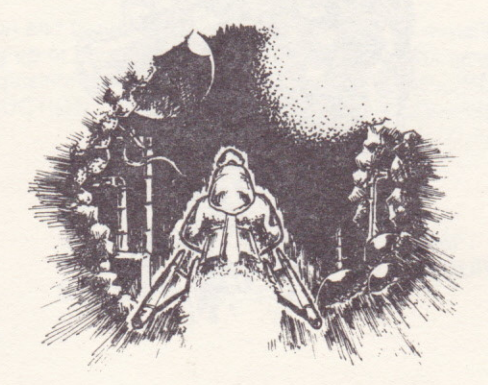

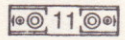

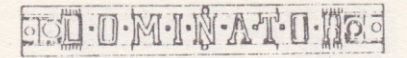

## **DOMINATOR MANUEL DE FONCTIONNEMENT**

Chez System 3, nous poursuivons nos efforts pour offrir à l'amateur de jeux que vous êtes des programmes de jeux passionnants et inventifs, qui vous permettront de passer des heures très distrayantes. Le dernier fruit de cet effort est désormais sur le marché... il s'appelle **DOMINATOR** 

Dominator est un programme de destruction. Mais, au même titre que les autres produits System 3, il a été conçu dans un souci de différence, qui en fait un produit d'un nouveau genre dans cette gamme de logiciels.

Dominator, logiciel à 4 chargements, "respire" l'action. Ces graphismes sont renversants et il a des zones de jeu animées, à déplacement vertical et horizontal.

Le DOMINATOR, c'est vous; vous êtes l'unique survivant d'une unité de combat aérien d'élite. Les humains font appel à vous pour les débarrasser d'une horrible menace qui pèse sur l'existence même de la Terre. Le sens du devoir vous oblige à affronter directement le monstre, et à le détruire en neutralisant ses organes vitaux

Nous yous souhaitons bonne chance avec ce nouveau jeu passionnant, et continuerons à faire tout notre possible pour vous amuser.

MARK CALE

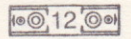

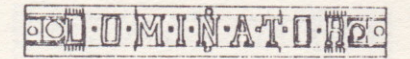

Un vide latent dans le cosmos, recouvert du voile du mystère, devait donner naissancê à une ère nouvelle. ll fallait repenser les termes "mort" et "destruction", dans la mesure où la métamorphose progressive de l'ultime machine à tuer boulveversait la destinée de galaxies entières. Elle était en marche

La Terre se trouve à des millions de kilomètres, elle avait été contrainte à se battre contre une race inconnue, cruelle et amorale, dont le seul but était d'allonger la liste des systèmes stellaires qu'elle dominait. Hommes, femmes et enfants, avaient lutté contre les visiteurs

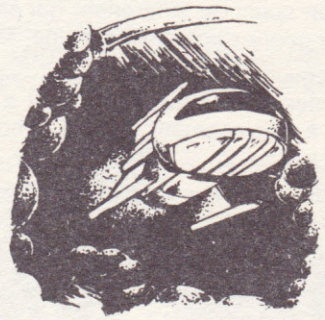

indésirés. Seul I'espoir, nourri par la bravoure, la détermination et les nerfs d'acier de l'unité de pilotes de combat d'élite de la Terre, enflammait leur existence.

"Ce sont nos sauveurs', criaient les gêns dans la rue, lorsque les "visiteurs" furent finalement vaincus, et même écrasés. Ils versaient les larmes de compassion en pensant à ces hommes, tandis que la Terre entière

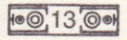

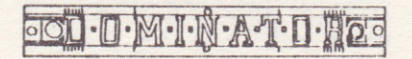

portait le deuil, après être passé très près de l'ânnihilation complète de sa population. Des vies, marquées par la mort, se lancèrent dans la reconstruction avec une passion et un engagement jamais vus.

Tout cela appartient au passé. Aujourd'hui, il ne reste qu'un seul survivant de l'unité d'élite, qui avait eu le privilège de pouvoir finir ses jours sur cette terre, défendue âvec tant de courage. Un sentiment artificiel de sécurité s'empare du système stellaire, puisqu'aucun sang nouveau ne veut assumer l'entraînement rigoureux et I'engagement qu'exige un tel avenir.

Le pilote est amer. Il fuit la société à cause des promesses qu'elle n'a pas tenues. Il rêve de se perdre à nouveau dans le feu d'une bataille, qui lui rappellerait ses amis et des temps révolus. ll entretient avec un soin amoureux son vaisseau spatial de combat, fatigué, qui porte sur son flanc l'inscription DOMINATOR, à moitié etfacée. Dans ces lointaines années, c'est lui qui était connu comme le DOMINATOR, et c'est à ce titre qu'il pensait lorsqu'il lui arrivait d'avoir des accès de nostalgie.

Depuis un certain temps déjà, des avertissements, des SOS et des récits, rapportant l'absorption de planètes entières, terrifient le système solaire; mais les "gouvernants" faibles et bureaucrates, ont préféré les ignorer.

Et maintenant, il est trop tard. C'est incompréhensible, incroyable. Le monstre avide se rapproche de la Terre et I'odeur putridê de nations à demi digérées plane dans

**100.14:00** 

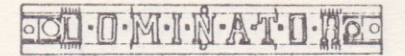

l'espace entourant une société, qui avait voulu croire que son existence ne pourrait plus jamais être remise en question.

#### Qui était capable de se battre?

Qui oserait pénétrer dans ce monstre mutant, lutter contre ses mécanismes de défense et détruire ses organes vitaux; il fallait arrêter cet appétit sans borne, qui jetait la panique dans I'univers entier.

Un murmure commença à s'élever et monta en un crescendo qui révélait l'espoir et l'âdmiration du monde entier.

L'humanité a besoin de toi... DOMINATOR... tu dois aller te battre car lui... IL A TOUJOURS FAIM...

 $F(0.15)$ 

**D-M-I-N-A-I-D-HO-**

#### **CHARGEMENT**

Préparez votre ordinateur de la facon indiquée en détail dans les manuels d'instruction fournis avec votre ordinateur. Vérifier que les cartouches ou unités périphériques éventuelles (cartouches, imprimantes etc.) soient débranchées de votre ordinateur, autrement vous risquez avoir des difficultés de chargement.

1) Si vous utilisez un Commodore 64 ou un Commodore 128 avec la CASSETTE DOMINATOR-

Branchez votre lecteur de cassette, puis allumez votre appareil de télévision/écran et votre ordinateur (les propriétaires de C128 doivent alors sélectionner le mode C64 en tapant GO64 puis en appuvant sur **RETURN**, puis Y et de nouveau RETURN).

Introduisez la cassette DOMINATOR dans votre lecteur de cassettes. Vérifiez que la bande ait été rembobinée

Maintenez la touche SHIFT et appuyez RUN/STOP sur votre ordinateur, puis appuyez sur la touche PLAY sur le lecteur de cassettes. Le jeu se chargera automatiquement.

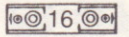

OOD D M I N AT D HOO

Veuillez vous référer alors à la section sur le "chargement par étapes".

2) Si vous utilisez un Commodore 64 ou un Commodore 128 avec la DISQUETTE DOMINATOB:

Branchez votre unité de disque, allumez votre appareil de télévision/écran, votre ordinateur et votre lecteur de disque (les propriétaires de C128 passeront alors en mode C64 en tapant GO64, puis en appuyant sur RETURN, puis sur Y et enfin sur RETURN

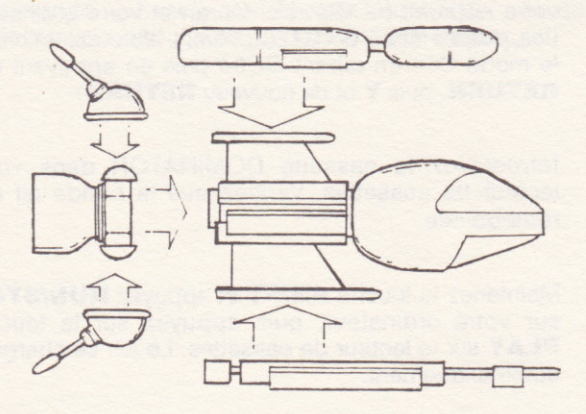

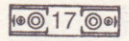

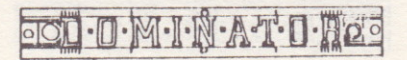

lntroduisez la disquette DOMINATOR dans votre unité, l'étiquette tournée vers le haut, puis tapez: LOAD"\*",8,1 et appuyez sur RETURN. Le jeu se chargera automatiquement.

Veuillez vous référer alors à la section sur le "chargement par étapes'.

3) Si vous utilisez un Amstrad CPC464, 664 ou 6128 avec la CASSETTE OOMINATOR:

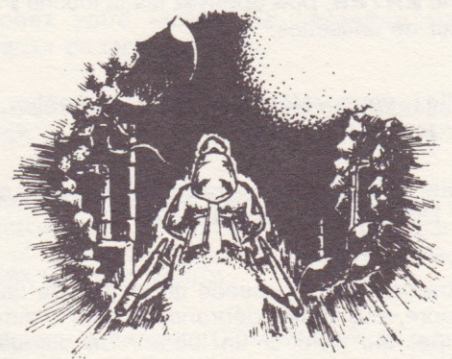

Mettez votre appareil de télévision/écran et votre ordinateur sous tension.

Si votre ordinateur est muni d'un lecteur de disque incorporé, branchez maintenant un lecteur de cassette compatible sur votre ordinateur puis tapez

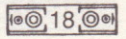

**OCO-O-M-I-N-A-T-O-HOO** 

'I'TAPE et appuyez sur RETURN. Votre ordinateur est maintenant prêt à charger à partir de la cassette. (Vous obtiendrez le symbol 'l' en maintenant la touche SHIFT et en frappant la touche @.)

Introduisez la cassette DOMINATOR dans le lecteur de cassettes, et vérifiez quê la bande soit entièrement rembobinée.

Appuyez simultanément sur CTRL et sur la petite touche **ENTER**, puis appuyez sur la touche **PLAY** du lecteur de casseltes.

Veuillez vous référer alors à la section sur le 'chargement par étapes"

4) Si vous utilisez un Amstrad CPC464, 664 ou 6128 avec DISOUETTE DOMINATOR:

Si votre ordinateur possède un lecteur de cassettes incorporé,vous devez débrancher votre ordinateur et brancher sur celui-ci un lecteur dê disque compatible. Mettez alors votre unité de disque et votre ordinateur sous tension et tapez ""DISK puis appuyez sur **RETURN**. Votre ordinateur est maintenant prêt au chargement à partir du disque souple.

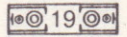

OOO O MIN AT U HOO

lntroduisez le disque DOMINATOR dans l'unité de disque, étiquette vers le haut.

Tapez RUN"DISK" puis appuyez sur la touche ENTER.

Veuillez vous rélérer alors à la section sur le "chargement par étapes'.

5) Si vous utilisez un Sinclair ZX Spectrum, Spectrum+, Spectrum 128, Spectrum +2 ou Spectrum +3 avec la CASSETTE DOMINATOR:

Branchez votre lecteur de cassettes sur votre ordinateur de façon normale.

Introduisez alors les interfaces nécessaires pour le joystick.

Mettez votre appareil de télévision/écran et votre ordinatêur sous tension (si votre ordinateur affiche alors un écran de menu, vous pouvez sélectionner soit 48K ou 128K BASIC).

lntroduisez la cassette DOMINATOR dans le lecteur de cassettes, vérifiez que la bande soit entièrement rembobinée.

Tapez LOAD "" puis appuyez sur la touche ENTER. Appuyez alors sur la touche PLAY sur le lecteur de cassette. Le jeu se chargera automatiquement.

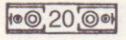

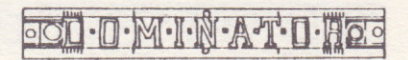

## ATTENTION: UTILISATEURS DE LA VERSION SPECTRUM, CASSETTE

Après le chargement, appuyez sur le bouton STOP du lecteur. Une fois le chargement effectué et après la confirmation YES, appuyez sur le bouton PLAY.

Veuillez vous référer alors à la section sur le "chargement par étapes'.

6) Si vous utilisez un Atari ST, un Amiga ou un Spectrum +3 avec DISQUETTE DOMINATOR:

Branchez le lecteur de disquette (cela n'est pas n'écessaire si votre ordinateur possède un lecteur incorporé). lnsérez alors la disquette, étiquette vers le haut. Allumez le TV/moniteur, l'ordinateur et le lecteur de disques. Les versions ST et Amiga se chargeront automatiquement, les utilisateurs du Spectrum +3 doivent frapper RETURN pour démarrer.

Veuillez vous rélérer alors à la section sur le "chargement par étapes'.

#### LE CHARGEMENT PAR ETAPES

DOMINATOR est un logiciel à chargement par étapes qui seront chargés chaque fois qu'unê phase du jeu a été complétée. Pour assurer un jeu sans interromption, n'enlevez jamais la cassette/disquette de l'unité. Vous verrez des instructions sur l'écran.

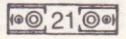

OOO O MIN AT O HOO

Les versions cassettes vous demanderont de tourner la cassette, de la rembobiner complètement et de charger le prochain étape.

#### **ATTENTION: TOUS LES UTILISATEURS DE CASSETTES**

Quelquefois, le chargement par étapes produit des difficultés. Si ces problèmes persistent, veuillez contacter System Three Software, Tel. +44 1 866 5692.

#### **INSTRUCTIONS GENERALES**

Les mouvements de votre vaisseau spatial sont contrôllés par les mouvements du joystick vers le haut, le bâs, la gauche et la droite. Utilisez le bouton feu pour lancer vos armes.

Pour commencer, votre engin est équipé d'un canon à impulsion. L'armement peut étre augmenté et des points de bonus collectés en ramassant ou en tirant sur des icônes d'armes/primes.

Ramasser ou tirer sur des icônes d'armes résulte à augmenter l'armement d'un élément parmi les suivant:

MITRAILLETTE ARRIERE **LASER** CANON A EXPLOSION TIR AUTOMATIOUE

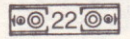

OOO O MINATO NO

[A l'exception des propriétaires d'Amiga et d'Atari, chaque niveau recommence au départ, c'est à dire sans aucun ajout d'armements ou des primes acquis dans le niveau précédent.]

#### Pour les proprietaires de SPECTRUM et **d'AMSTRAD**

Vous commencez Dominator avec 5 vies et 0 points : le jeu continu jusqu'à ce que toutes ces vies soient perdues.

Les icônes d'armes et de primes apparaissent comme des disques métalliques. Ramasser ou tirer sur un de ces disques résulte au hasard à l'acquisition d'armements supplémentaires listés dans la section INSTRUC-TIONS GENERALES ou à une des primes suivantes :

> UNF VIF SUPPLEMENTAIRE UNE PRIME DE 1000 POINTS L'AJOUT D'UNE BOMBE RAPIDE A VOTRE **FNGIN**

UN MODE 'CHEAT' INDIQUE LORSOUE VOTRE **FNGIN DEVIENT ROUGE** 

**OOO D M IN AT U HOO** 

#### Pour les proprietaires de COMMODORE

Vous commencez Dominâtor avec 4 vies et 0 points : le jeu continu jusqu'à ce que toutes ces vies soient perdues.

Les icônes d'armes apparaissent comme des 'nacelles d'armes'. Vous pouvez aussi ramasser ou tirer sur un des facteurs suivants :

VITESSE SUPPLEMENTAIRE apparait en forme de <sup>T</sup> contenu dans un diamant.

VIE SUPPLÊMENTAIRE pour réaliser les premiers 20,000 points; et pour châque 50,000 points par la suite.

PRIME DE 500 POINTS pour toucher certaines parties mystérieuses de l'histoire.

#### Pour les proprietaires d'AMIGA et de ST

Vous commencez Dominator avec 4 vies et 0 points : le jeu continu jusqu'à ce que toutes ces vies soient perdues.

Les icônes d'armes ressemblent aux armes que vous ramassez ou tirez. L'armement acquis est porté à travers le jeu à partir d'un niveau jusqu'au suivant avec l'exception du tir automatique qui a une limité de temps et donc nécessite d'être continuellement reacquis.

Les icônes de primes ressemblent à un point d'interrogation et quand vous ramassez ou tirez, vous êtes récompensés avec un des éléments suivants :

UNE VIE SUPPLÊMENTAIBE DES POINTS DE PRIMES

L'AJOUT D'UNE BOMBE RAPIDE A VOTRE ENGIN.

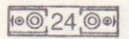

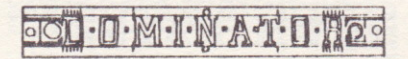

## **DOMINATOR BEDIENUNGSANLEITUNG**

Unser Ziel ist es, mit phantasievollen und anspruchsvollen Spielen Spannung und Unterhaltung in Ihre Freizeit zu bringen. Wir freuen uns, Ihnen in diesem Sinne unser neuestes Produkt vorzustellen: DOMINATOR.

Dominator ist, wenn man so will, ein "Ballerspiel". Doch wie alle Produkte von System 3, zeichnet es sich durch das "gewisse Etwas" aus. Und dieser kleine Unterschied macht es buchstäblich zu einem neuen Genre der Unterhaltungssoftware.

Das Programm, das in vier Etappen lädt, trieft geradezu von rasanter Action im besten Arkadenstil. Die atemberaubende Grafik und die animierten Spielzonen mit waagrechter und senkrechter Rollfunktion werden auch Sie in Staunen versetzen!

SIE übernehmen die Rolle des DOMINATOR, des einzigen Überlebenden aus einem Team von Kampfflugzeugpiloten, der nun den Rest der Menschheit vor einem schrecklichen Untergang retten soll. Zur Erfüllung Ihrer Pflicht müssen Sie ins Innerste eindringen und die lebenswichtigen Organe dieser Bedrohung zerstören.

Wir wünschen Ihnen qute Unterhaltung bei diesem faszinierenden Spiel und hoffen. Sie auch in Zukunft mit unseren Produkten begeistern zu können.

MARK CALE

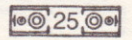

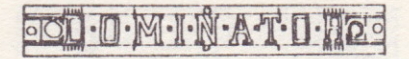

Unter einem undurchdringlichen Schleier an Geheimhaltung war ein latentes Vakuum im Kosmos entstanden, weiches den Anbeginn einer neuen Ära heraufbeschwören sollte. Die Begriffe "Tod" und "Vernichtung" schrien nach einer neuen Definition, in dem MaBe, wie die allmàhliche Metamorphose der schrecklichen Todesmaschine das Schicksal ganzer Galaxien fur immer zu besiegeln drohte. Alles war in Bewegung geraten...

Millionen von Meilen entfernt befindet sich die Erde. Ein Planet, der bei einem Versuch, seinen Katalog der ihm untertanen Sternensystemê zu erweitern, in eine ungewollte Konfronation mit einer amoralischen und furchlbaren außerirdischen Rasse verwickelt worden war.

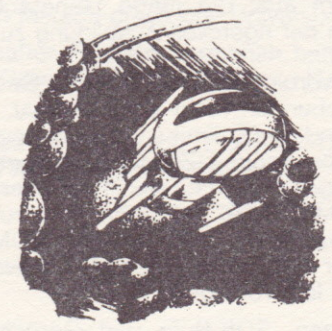

Mànner, Frauen und Kinder waren an diesem Kampf gêgen die ungebetenen Gàste beteiligt. lhre Hoffnung allein hielt sie am Leben; unterstùtzt wurden sie von dem Mut, der wilden Entschlossenheit und dem schieren Heldentum der Kampfpiloten.

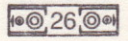

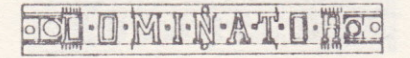

"Ihnen verdanken wir unser Leben" — so tönte es in allen "Ihnen verdanken wir unser Leben" — so tönte es in aller<br>Straßen, als die Eindringlinge endlich geschlagen waren Trànen der Dankbarkeit flossen in Strômen fur diese tapferen Mànner, welche die Erde vor der sicheren Vernichtung gerettet hatten. Man begann den Wiederaufbau mit einer Leidenschaftlichkeit und einem Engagement wie nie zuvor.

Das war damals. Heute lebt nur noch ein einziger dieser heroischen Piloten. Der einzige einer Gruppe, der man erlaubt hatte, alt zu werden und zurückzufinden in die Erde, fùr die sie so kompromiBlos gekâmpft hatten. Ëin trùgerisches Gefùhl der Sicherheit breitet sich im

Sternensystem aus; die junge Generation hat keine Neigung, sich der rigorosen Ausbildung zu unterziehen.

Der Alte ist verbittert. Er meidet die Gesellschaft, die ihre Versprechungen nicht eingèlôst hat. Sein Kâmpfgeist ist lebendig, die Erinnerungen an seine Genossen und an die heroischen Zeiten sind wach. Unablâssig putzt er sein geliebles Raumschitf, an dessen Flanke die Inschrift "DOMINATOR" mit Mühe noch zu erkennen ist. Ja, damals nânntê mân ihn nur den DOMINATOR, ein Name, den er sich bei seinen sentimentalen Grùbeleien immer wieder laut vorsagt.

Die Warnungen, SOS-Rufe und Gerûchte von einer kompletten Absorption des Planeten, die man bereits seit geraumer Zeit im ganzen Sonnensystem vernommen hatte (wenn man nur die Ohren spitzte), waren von rückgratlosen, engstirnig-bùrokratischen "Anfûhrern' bequem unter den Tisch gefegt worden.

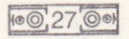

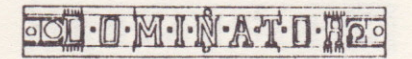

Und jetzt ist es zu spät. Unverständlich, ungeheuerlich. Das unersättliche Monster nähert sich unerbittlich der Erde, der faulige Gestank kaum verdauter Nationen verpestet die Atmosphäre über einer Gesellschaft, die nicht wahrhaben will, daß ihre Existenz erneut Frage gestellt wird

#### Wer war zum Kampf bereit?

Wer würde es wagen, in die Eingeweide dieses fürchterlichen Mutanten einzudringen und gegen seine defensiven Mechanismen anzukämpfen, seine lebenswichtigen Organe zu vernichten, und so seinen todbringenden Marsch durch das Universum aufzuhalten.

Was als zaghaftes Flüstern begonnen hatte, schwoll an zu einem Crescendo weltweiter Hoffnung und Verehrung.

Die Menschheit braucht Dich, DOMINATOR... Du mußt kämpfen. ES FRISST UND FRISST.

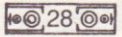

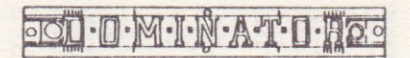

#### **LADFANLFITUNGEN**

Installieren Sie Ihr Computersystem gemäß der Beschreibung im Handbuch. Trennen Sie sämtliche überflüssigen Peripheriegeräte (Cartridges, Drucker usw.) vom System, wenn Sie Probleme beim Laden des Programms vermeiden wollen.

1) Benutzer eines Commodore 64/128 mit der Kassettenversion von DOMINATOR-

Kassettenrekorder anschließen, Computer und TV/Monitor einschalten. Auf dem C128 in den C64-Modus umschalten: GO64, gefolgt von RETURN, eingeben, dann Y eingeben und nochmals RETURN drücken

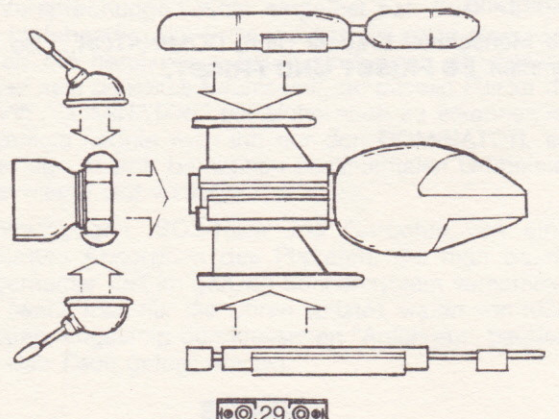

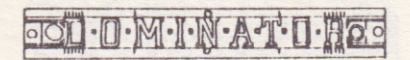

DOMINATOR Kassette in den Rekorder einlegen und vollstàndig zurùckspulen.

SHIFT festhalten und RUN/STOP drücken, dann die PLAY-Taste des Kâssettenrekorders betâtigen. Das Spiel sollte nun automatisch geladen werden.

Eitle lesen Sie auch noch die Anleitung zu den Multi-Ladephasen etwas weiter hinten.

2) Benutzer eines Commodore 64/128 mit der Diskettenversion von DOMINATOR:

Oiskêttenlaufwerk an den Computer anschlieBen und Diskettenlaufwerk, Computer und TV/Monitor einschalten. Auf dem C128 in den C64-Modus umschalten: GO64, gefolgt von RETURN, eingeben, dann Y eingeben und nochmals RETURN drücken.

DOMINATOR Diskette mit der Beschriftung nach oben ins Laufwerk legen, dann LOAD"\*".8.1 eingeben und RETURN drücken, worauf das Spiel automatisch geladen wird.

Bitte lesen Sie auch noch die Anleitung zu den Multi-Ladephasen etwas weiter hinten.

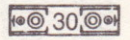

# **OOO D MIN AT U DOO**

3) Benutzer eines Amstrad CPC 464,664 oder 6128 und der Kassettenversion von DOMINATOR:

TV/Monitor und Computer EINSCHALTEN.

Auf Computern mit eingebautem Diskettenlaufwerk muß jetzt ein kompatibler Kassettenrekorder angeschlossen werden. Dann den Befehl '|'tape eingeben und RETURN drücken. In dieser Betriebsart kann der Computer die Daten von Band einlesen. (Das 'J'-Symbol erhalten Sie durch gleichzeitiges Drücken von SHIFT und @.)

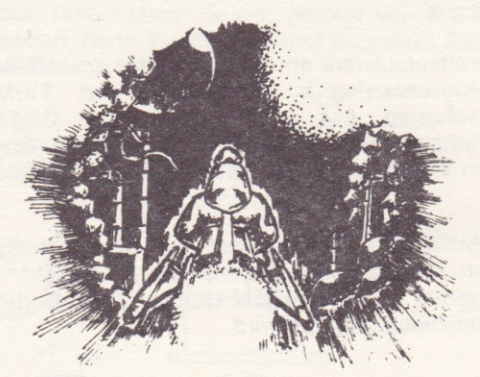

DOMINATOR-Kassette in den Rekorder legen. Darauf achten, daß die Seite mit dem Etikett nach oben liegt und daß das Band ganz zurückgespult ist.

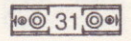

OCO O MIN AT O HOO

Gleichzeitig CTRL und kleine ENTER-Taste drücken, dann den PLAY-Knopf des Rekorders. Das Programm wird nun automatisch geladên.

Bitte lesen Sie auch noch die Anleitung zu den Multi-Ladephasen etwas weiter hinten.

4) Benutzer eines Amstrad CPC 464, 664 oder 6128 und der Diskettenversion von DOMINATOR:

Computêr, die ûber ein eingebautes Kassettenlaufwerk verfügen, müssen zunächst ausgeschaltet werden, damit ein kompatibles Diskettenlautwerk angeschlossen werden kann. Dann das Laufwerk und den Computer **EINSCHALTEN** und den Befehl ""disk, gefolgt von RETURN, eingeben. In diesem Zustand ist der Computer in der Lage, die Daten von der Diskette einzulesen.

Jetzt die DOMINATOR-Diskette mit dem beschrifteten Aufkleber nach oben ins Laufwerk einschieben.

Den Befehl RUN" DISK" eingeben und ENTER drücken

Bitte lesen Sie auch noch die Anleitung zu den Multi-Ladephasen etwas weiter hinten.

**10032001** 

OOO D M I N AT U NOO

5) Benutzer eines ZX Spectrum, Spectrum+, Spectrum 48K, Spectrum 128K, Spectrum +2 und der Kassettenversion von DOMINATOR-

Kassettenrekorder an den Spectrum anschließen (bitte die Anleitung im Handbuch befolgen).

Die für den Joystick erforderlichen Interfaces jetzt einstecken

TV/Monitor. Kassettenrekorder und Computer EINSCHALTEN, Wenn ein Menübildschirm angezeigt wird, dort 48K oder 128K BASIC einstellen

DOMINATOR-Kassette mit dem beschrifteten Aufkleber nach oben in das Laufwerk einlegen. Sicherstellen, daß das Band vollständig zurückgespult ist.

LOAD"" eingeben und ENTER drücken. PLAY-Knopf des Rekorders betätigen. Das Programm sollte nun automatisch geladen werden.

#### WICHTIG FÜR ALLE **RENUTZER DER SPECTRUM KASSETTENVERSION:**

Nach dem Laden des Spiels ist die STOP-Taste des Rekorders zu drücken. Wenn der Ladevorgang abgeschlossen und die Bestätigung YES gedrückt wurde, den PLAY-Knopf betätigen.

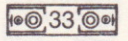

**OOO O MINAT D NOO** 

Bitte lesen Sie auch noch die Anleitung zu den Multi-Ladephasen wèiter unten.

6) Benutzer eines Atari ST, Amiga oder Spectrum +3 und der Diskettenversion von DOMINATOR:

Diskettenlaufwerk anschlieRen (es sei denn, der Computer verfügt über ein internes). Dominator-Diskette mit dem Etikett nach oben einlegen. TV/Monitor, Computer und Laufwerk einschalten. Auf dem ST und dem Amiga lâdt das Programm automatisch, Spectrum +3 Benutzer mÛssen noch RETURN drùcken, um den Ladevorgang zu starten.

Bitte lesen Sie noch die Anleitung zu den Multi-Ladephasen etwas weiter unten.

## ANLEITUNG ZU DEN MULTI-LADEPHASEN

DOMINATOR ist ein sog. Multi-Load-Programm: Jede Spielstufe wird nâch Beendigung der vorangehenden vom Datenträger in den Arbeitsspeicher gelesen. Aus diesem Grund mûssen Sie, wenn lhnen an einem ununterbrochenen Spielablauf gelegen ist, die DOMINATOR-Kassetto/Diskette wâhrend des ganzen Spiels im Laufwerk belassen. Nach AbschluB ieder Spielstufe sind die Anleitungen zu befolgen, die auf dem Bildschirm erschèinen.

Beim Laden der Kassettenversionen erscheint jeweils auch eine Aufforderung zum Umdrehen der Kassette, zum Zurückspulen und zum Laden der nächsten Stufe.

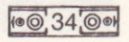

**OOD D MIN AT U ROO** 

#### **WICHTIG FÜR ALLE KASSETTEN-RENUTZER**

Bei Programmen mit Multi-Ladephasen können beim Laden gelegentlich Probleme auftreten. Sollten sich diese nicht lösen lassen, wenden Sie sich bitte an System Three Software, Tel. +44 1 866 5692.

#### **ALLGEMEINE HINWEISE**

Die Steuerung des Raumschiffs erfolgt mit Hilfe von Joystick-Bewegungen (hoch, runter, rechts, links). Der Feuerknopf dient zum Abfeuern der Waffen.

Zu Anfang ist das Raumschiff mit einer Impulskanone ausgestattet. In den Besitz zusätzlicher Waffen und Bonuspunkte gelangt man durch Einsammeln bzw. Abschießen von Waffen/Bonus-Symbolen. Einsammeln/ Abschießen von Waffen-Symbolen verhilft zu den folgenden Waffentypen:

> **RFAR GUNS I ASFR BLASTER-KANONE**

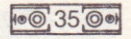

ool D. M. I. N. AT U. Hoo

**Mit Ausnahme der Amiga- und Atari-Versionen beginnt** jede Spielstufe von vorn, d.h. ohne die Objekte, die man ev. auf den früheren Stufen eingesammelt hat.]

#### SPECTRUM.und AMSTRAD.Resitzer

Sie beginnen das Spiel mit 5 Leben und 0 Punkten. Das Spiel dauert so lange, bis Ihnen alle Leben abhanden gekommen sind.

Waffen- und Bonus-Symbole sind von der Erscheinung her identisch: sie sind als metallene Scheiben abgebildet. Wenn eine solche Scheibe aufgenommen oder abgeschossen wird, erhalten Sie automatisch eine Waffe aus der oben aufgeführten Liste bzw. eine der folgenden Prämien:

**FIN EXTRAI FREN** 

**EINEN 1000 PUNKT BONUS** 

EIN SMART-BOMB WAFFENSYSTEM

EINEN "TRICK"-MODUS (SIGNALISIERT DURCH DIE ROTE FARBE DES RAUMSCHIFFS)

#### **COMMODORE-Benutzer**

Sie beginnen DOMINATOR mit 4 Leben und 0 Punkten. Das Spiel dauert so lange, bis Sie alle diese Leben verloren haben.

Die Waffen-Symbole sind als "Pulverfässer" dargestellt. Ferner gibt es die folgenden Bonus-Gegenstände:

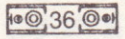

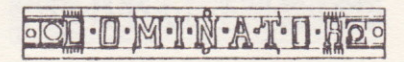

EXTRA-TEMPO (ein T in einem Rhombus)

EXTRALEBEN bei Erreichen der ersten 20.000 Punkte; danach für jeweils 50,000 Punkte.

500 Punkt-Bonus beim Auftretten auf bestimmte "mysteriöse" Stellen des Hintergrunds.

#### AMIGA- und ATARI ST-Resitzer

Sie beginnen DOMINATOR mit 4 Leben und 0 Punkten. Das Spiel ist zu Ende, wenn Sie alle Leben verloren haben.

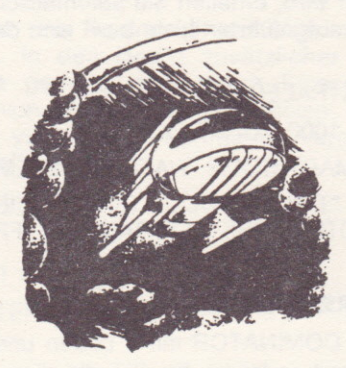

Die Waffensymbole sind ungefähre Miniaturabbildungen der Waffen, die Sie einsammeln/abschießen. Die so erworbenen Waffen können von einer Spielstufe auf die nächste mitgenommen werden. Die einzige Ausnahme

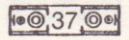

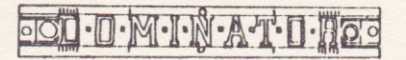

bildet die automatische Feuerfunktion, die mit einem zeitlichen Limit ausgestattet ist, und von daher immer wieder neu erworben werden muß

Die Bonus-Symbole haben die Form eines Fragezeichens. Wenn ein solches aufgenommen wird, gibt es:

EIN EXTRALEBEN

**BONUS-PUNKTF** 

SMART-BOMB WAFFFNSYSTEM FÜR IHR RAUM-SCHIFF

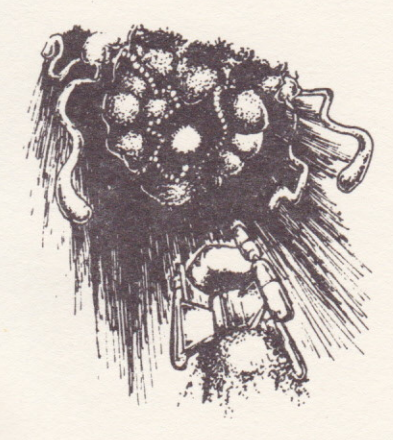

 $100,38,00$ 

 $\copyright$  1989 System Three Software Ltd. All rights reserved.